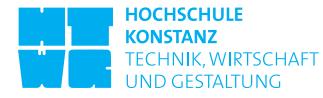

## **Session 6**

## **Exercise 1: Single and Double Slit Diffraction formulas**

The formulas  $d \sin \theta = m\lambda$  for Double Slit Diffraction and  $a \sin \theta = m\lambda$  for Single Slit Diffraction are mixed from time to time. Explain the configurations of the underlying experiment, the parameters of the two equations and the meaning of the two equations.

**Hint:** Refer to the script of module 6, pages 43 to 55.

#### **Exercise 2: Single slit diffraction**

Light of a wavelength of 600 *nm* traverses a single slit. Derive the angle between the optical axis, centered to the slit, and the first diffraction minimum for a slit diameter *d* of

- a) 1 *mm*
- b) 0*.*1 *mm*
- c) 0*.*01 *mm*

**Hint:** Refer to the script of module 6, pages 43 to 55.

#### **Exercise 3: Double-slit diffraction**

The light of a Helium-Neon laser with a wavelength  $\lambda = 633$  *nm* passes a double-slit at vertical incidence. The interference pattern is observed at a distance of 12 *m*. The distance of the first order to the center maximum is 82 *cm*.

- a) What is the distance *d* of the two slits?
- b) How many maxima are observable?

**Hint:** Refer to the script of module 6, pages 43 to 55.

## **Exercise 4: Fraunhofer diffraction problem: Single Slit diffraction**

Let an aperture with a diameter *a* be positioned in the x-axis and illuminated by a plane wave emanating from the aperture  $E(x; 0) = 1$ .

- a) For a Fraunhofer diffraction problem, formulate the problem in the space domain using the Fraunhofer Diffraction Integral
- b) Derive the diffracted field in the frequency domain from a)

#### **Hints**:

Refer to the script of module 6, pages 56 to 67.

Use the Fraunhofer Diffraction Integral and then substitute  $f_x = x' / (\lambda z)$  by considering the substitution rule  $f_x(x')/dx dx = df_x$ .

Drop all pure phase factors before the Fraunhofer Diffraction Integral with the argument that the shifts under Fraunhofer conditions (far-field) are too small to make a difference.

The argument does not hold for the factor  $1/\lambda/z$ , but the factor vanishes due to the substitution  $f_x = x' / (\lambda z)$ .

# **Exercise 5: MATLAB exercise: Spectral analysis of a laser beam with Gaussian beam profile**

Given a laser beam with a Gaussian amplitude profile

$$
E(x, y; z) = \frac{E_0}{z_R} \frac{W_0}{W(z)} e^{-\frac{x^2 + y^2}{W^2(z)}} \cdot e^{j\left(kz - \arctan\left(\frac{z}{z_R}\right) + k\frac{x^2 + y^2}{2R(z)}\right)}
$$

where  $W_0$  is the minimum beam diameter (waist),  $z_R = \pi W_0^2 / \lambda$  is the Rayleigh range (area of the diverging beam has doubled),  $W(z) = (1 + (z/z_R)^2)^{0.5}$  is the beam width at distance *z*,  $R(z) = z + (z<sub>R</sub><sup>2</sup>/z)$  is the radius of the beam profile at distance *z*.  $exp(-arctan(z/zR))$  is called the Gouy phase.

- a) Plot the absolute of a Gaussian beam with  $\lambda = 850$  *nm* and  $W_0 = 50 \mu m$  at the distances  $0 \cdot zR$ ,  $0.5 \cdot zR$ ,  $1 \cdot zR$  and  $2 \cdot zR$  in an aperture  $X = 4\mu m$  and a resolution of 8*bits* in the one-dimensional case.
- b) Extent the solution in a) to the two-dimensional case. Make the resolution and aperture configurable. Plot the three-dimensional Gaussian for the same distances as in a) and show in a contour plot that the beam opens due to divergence.
- c) Calculate the spectrum the Gaussian at the distances in a). Plot the absolute of the spectrum and show that it diverges as the beam diverges.
- d) Retrieve the Gaussian field distribution from a superposition of plane wave components, obtained from the spectrum. Perform a step-by-step plot to show how the superposition of plane waves approximates the original Gaussian distribution.
- e) The program shall return the maximum signal frequency to avoid aliasing.

**Hints**: Use a spatial indexing ix=-nx/2:1:nx/2-1 where nx=pow2(n) is a two to the power of n. Do equivalent for iy.

a) Use the matrix processing of Matlab and the functions plot to plot the results

- b) Use the functions meshgrid(), surf(), contour3() and view(2)
- c) Use the functions fft2() and fftshift().
- d) Spatial frequencies are defined  $f = \sin \theta / \lambda$ , where  $k = 2\pi f$  and  $\theta$  is the angle of incidence. In the discrete Fourier theory, the *i*-th frequencies is  $f_{ix} = i/X$ , derived from the period  $X = n_x \Delta x$ .  $n_x$  is the number of samples. Use the pause(t) command
- e) What tells the sampling theorem?